```
Copy Table Example
```

```
 execute ibeblock (
 -- Don't change names of following parameters! ------------
---------------------
    SrcDBConnStr variant comment 'Source DB connection string',
    SrcDBUserName variant = 'SYSDBA' comment 'Source DB user name',
    SrcDBPassword variant = 'masterkey' comment 'Source DB password',
    SrcDBCharset variant = 'NONE' comment 'Source DB connection charset',
    SrcDBClientLib variant = 'gds32.dll' comment 'Source DB client library
name',
    DestDBConnStr variant comment 'Destination DB connection string',
    DestDBUserName variant = 'SYSDBA' comment 'Destination DB user name',
    DestDBPassword variant = 'masterkey' comment 'Destination DB password',
    DestDBCharset variant = 'NONE' comment 'Destination DB connection
charset',
    DestDBClientLib variant = 'gds32.dll' comment 'Destination DB client
library name',
    SrcObjectName variant = '' comment 'Table name to be copied',
    DestObjectName variant = '' comment 'Destination table name, leave empty
if no changes need',
    DebugMode boolean = TRUE,
 ---------------------------------------------------------------------------
---------------------
    CopyDomains boolean = TRUE comment 'Copy domains',
    CopyTriggers boolean = TRUE comment 'Copy table triggers',
    CopyPrimaryKey boolean = TRUE comment 'Copy primary key',
  -- CopyForeignKeys boolean = FALSE comment 'Copy foreign keys',
    CopyGenerators boolean = TRUE comment 'Copy generators used within table
triggers',
    CopyData boolean = TRUE comment 'Copy table data',
    CopyIndices boolean = TRUE comment 'Copy table indices',
    DropTableIfExists boolean = FALSE comment 'Try to drop table if the one
exists in the destination database')
 as
 begin
   Time1 = ibec_GetTickCount();
   CRLF = ibec CRLF();
   BS = ibec Chr(8);Success = BS + ' Successful.';
    Failed = BS + ' FAILED!';
    if (DebugMode) then
    begin
      SrcDBConnStr = 'LOCALHOST/3060:D:\FB2_DATA\IBEHELP.FBA';
      SrcDBCharset = 'WIN1251';
      SrcDBClientLib = 'C:\Program Files\Firebird\bin\fbclient.dll';
```

```
 --DestDBConnStr = 'AVX-MAIN:D:\FB2_DATA\FORMTEST.FDB';
  DestDBConnStr = 'LOCALHOST/3060:D:\FB2 DATA\IBEHELP.FBA';
   DestDBCharset = 'WIN1251';
  DestDBClientLib = 'C:\Program Files\Firebird\bin\fbclient.dll';
   SrcObjectName = 'HELP_ITEMS';
   DestObjectName = 'HELP_ITEMS33';
   DropTableIfExists = TRUE;
 end;
 SrcTableName = SrcObjectName;
 DestTableName = DestObjectName;
 SrcDBParams = 'DBName=' + SrcDBConnStr + ';' +
               'User=' + SrcDBUserName + ';' +
               'Password=' + SrcDBPassword + ';' +
               'Names=' + SrcDBCharset + ';' +
               'ClientLib=' + SrcDBClientLib;
 DestDBParams = 'DBName=' + DestDBConnStr + ';' +
                 'User=' + DestDBUserName + ';' +
                 'Password=' + DestDBPassword + ';' +
                 'Names=' + DestDBCharset + ';' +
                 'ClientLib=' + DestDBClientLib;
 try
   try
     ibec_Progress('Connecting to ' + SrcDBConnStr + '...');
    SrcDB = ibec CreateConnection( ctFirebird, SrcDBParams);
     ibec_Progress(Success);
    SrcDBSQLDialect = ibec GetConnectionProp(SrcDB, 'DBSQLDialect');
   except
     ibec_Progress(Failed);
     raise;
     Exit;
  end;
 try
   ibec_Progress('Connecting to ' + DestDBConnStr + '...');
  DestDB = ibec CreateConnection( ctFirebird, DestDBParams);
   ibec_Progress(Success);
  DestDBSQLDialect = ibec GetConnectionProp(DestDB, 'DBSQLDialect');
 except
   ibec_Progress(Failed);
   raise;
   Exit;
 end;
```
ibec UseConnection(SrcDB);

```
select rdb$relation name, rdb$system flag, rdb$external file,
rdb$description
           from rdb$relations
          where (rdb$relation name = :SrcTableName) and (rdb$view blr is
null)
           into :SrcTableData;
    if (SrcTableData['RDB$RELATION_NAME'] is null) then
     exception cant find table 'There is no such table (' + :SrcTableName +
') in the source database.';
    IsSys = SrcTableData['RDB$SYSTEM_FLAG'] = 1;
    if (IsSys) then
     exception cant copy system table 'Cannot copy a system table.';
   if ((DestTableName is null) or (DestTableName = '')) then
      DestTableName = SrcTableName;
   DestTableNameFmt = ibec IIF(DestDBSQLDialect = 3,
ibec QuotedStr(:DestTableName, '"'), ibec AnsiUpperCase(:DestTableName));
   SrcTableNameFmt = ibec IIF(SrcDBSQLDialect = 3,ibec_QuotedStr(:SrcTableName, '"'), ibec_AnsiUpperCase(:SrcTableName));
   ibec UseConnection(DestDB);
   if (exists(select rdb$relation name from rdb$relations where
rdb$relation name = :DestTableName)) then
    begin
      if (DropTableIfExists) then
      begin
        DropStmt = 'DROP TABLE ' + DestTableNameFmt;
        try
         ibec Progress('Dropping table ' + DestTableNameFmt + '...');
          execute statement :DropStmt;
          commit;
         ibec Progress(Success);
        except
          ibec_Progress(Failed);
          rollback;
          raise;
        end;
      end
      else
       exception table exists already 'Table "' + DestTableName + '" exists
in the destination database already.';
    end
   ibec UseConnection(SrcDB);
    select rdb$field_name
```
Last update: 2023/04/28 02:29 06-ibexpert-ibeblock-examples:copy-table http://ibexpert.com/docu/doku.php?id=06-ibexpert-ibeblock-examples:copy-table

```
 from rdb$relation_fields
          where (rdb$relation name = 'RDB$FIELDS') and
                 (rdb$field_name = 'RDB$FIELD_PRECISION')
           into :bPrecision;
    bPrecision = ibec_IIF(:bPrecision is NULL, FALSE, TRUE);
   SelStmt = 'select rf.rdb$field name as fld name,' +
                     'rf.rdb$field_source as fld_domain,' +
                     'rf.rdb$null_flag as fld_null_flag,' +
                     'rf.rdb$default source as fld default, ' +
                      'rf.rdb$description as fld_description,' +
                      'f.rdb$field_type as dom_type,' +
                      'f.rdb$field_length as dom_length,' +
                    'f.rdb$field sub type as dom subtype,' +
                      'f.rdb$field_scale as dom_scale,' +
                     'f.rdb$null_flag as dom_null_flag,' +
                     'f.rdb$character_length as dom_charlen,' +
                      'f.rdb$segment_length as dom_seglen,' +
                     'f.rdb$system_flag as dom_system_flag,' +
                      'f.rdb$computed_source as dom_computedby,' +
                     'f.rdb$default_source as dom_default,' +
                     'f.rdb$dimensions as dom_dims,' +
                      'f.rdb$description as dom_description,' +
                    'ch.rdb$character set name as dom charset, ' +
                     'ch.rdb$bytes per character as charset bytes,' +
                     'dco.rdb$collation name as dom collation, ' +
                      'fco.rdb$collation_name as fld_collation';
    if (bPrecision) then
     SelStmt = SelStmt + ', f.rdb$field precision as dom precision';
    SelStmt = SelStmt + CRLF +
              'from rdb$relation_fields rf ' + CRLF +
             'left join rdb$fields f on rf.rdb$field source =
f.rdb$field_name' + CRLF +
             'left join rdb$character sets ch on f.rdb$character set id =
ch.rdb$character set id' + CRLF +
              'left join rdb$collations dco on ((f.rdb$collation_id =
dco.rdb$collation id) and (f.rdb$character set id =
dco.rdb$character set id))' + CRLF +
              'left join rdb$collations fco on ((rf.rdb$collation_id =
fco.rdb$collation id) and (f.rdb$character set id =
fco.rdb$character_set_id))' + CRLF +
              'where rf.rdb$relation_name = ' + ibec_QuotedStr(:SrcTableName,
''''') + CRLF +
              'order by rf.rdb$field_position';
    ibec_Progress('Collecting fields info...');
   i = 0:
   iUse rDomainCount = 0; for execute statement SelStmt into :FldData
```

```
 do
    begin
     s = ibec Trim(FdData['FLD DOMAIN']);
     aDomains[i] = ibec IIF(ibec_Copy(s, 1, 4) = 'RDB$', null, s);
      if (aDomains[i] is not null) then
       iUse rDomainCount = iUserDomainCount + 1;aFields[i] = ibec Trim(FdData['FLD NAME']);
      sType = ibec_IBTypeToStr(FldData['DOM_TYPE'],
                                FldData['DOM_SUBTYPE'],
                                FldData['DOM_LENGTH'],
                                FldData['DOM_SCALE'],
                                FldData['DOM_SEGLEN'],
                                FldData['DOM_CHARLEN'],
                                FldData['DOM_PRECISION'],
                                DestDBSQLDialect);
     aTypes[i] = sType;aFieldsNotNull[i] = ibec IIF(FIdData['FLD NULL FLAG'] = 1, ' NOT NULL','');
     aFieldsDefault[i] = ibec IIF(FdData['FLD DEFAULT'] is null, ''', '' ' +ibec_Trim(FldData['FLD_DEFAULT']));
      aFieldsComment[i] = FldData['FLD_DESCRIPTION'];
      aFieldsCharset[i] = ibec_IIF(FldData['DOM_CHARSET'] is null, '',
ibec_Trim(FldData['DOM_CHARSET']));
     aFieldsCollate[i] = ibec IIF(FIdData['FLD COLLATION'] is null, ''',ibec Trim(FldData['FLD COLLATION']));
     abomainsComputedBy[i] = FldData['DOM COMPUTEDBY'];
     i = i + 1;
    end
    ibec_UseConnection(DestDB);
    DomainsAreOK = TRUE;
    if (CopyDomains and (iUserDomainCount > 0)) then
    begin
      ibec_Progress('Creating domains...');
      foreach (aDomains as Dom key DomIdx skip nulls) do
      begin
        if (exists(select rdb$field_name from rdb$fields where rdb$field_name
= :Dom)) then
          Continue;
        CreateStmt = 'CREATE DOMAIN ' +
                     ibec_IIF(DestDBSQLDialect = 3, ibec_QuotedStr(:Dom,
'"'), ibec_AnsiUpperCase(:Dom)) +
                    ' AS ' + sType;
        try
          execute statement :CreateStmt;
          commit;
        except
```

```
 DomainsAreOK = FALSE;
          rollback;
        end;
      end;
    end
    FieldsList = '';
    CreateStmt = 'CREATE TABLE ' + DestTableNameFmt;
    foreach (aFields as FldName index FldKey skip nulls) do
    begin
     sType = ';
      if (FieldsList <> '') then
        FieldsList .= ',' + CRLF;
      FldNameFmt = ibec_IIF(DestDBSQLDialect = 3, ibec_QuotedStr(:FldName,
'"'), ibec AnsiUpperCase(:FldName));
      if (DomainsAreOK and (aDomains[FldKey] is not null)) then
        FieldsList .= FldNameFmt + ' ' + aDomains[FldKey];
      else
      FieldsList .= FldNameFmt + ' ' + aTypes[FldKey];
      if ((aDomains[FldKey] is null) and (aFieldsCharset[FldKey] <> '')) then
        FieldsList .= ' CHARACTER SET ' + aFieldsCharset[FldKey];
      FieldsList .= aFieldsDefault[FldKey] + aFieldsNotNull[FldKey];
      if (aFieldsCollate[FldKey] <> '') then
        FieldsList .= ' COLLATE ' + aFieldsCollate[FldKey];
    end
   CreateStmt := ' (' + CRLF + FieldsList + ')';ibec UseConnection(DestDB);
    try
      ibec_Progress('Creating table ' + DestTableNameFmt + '...');
      execute statement :CreateStmt;
      commit;
     ibec Progress(Success);
      TblName = ibec_IIF(DestDBSQLDialect = 3, :DestTableName,
ibec AnsiUpperCase(:DestTableName));
      foreach (aFieldsComment as FldComment key FldKey skip nulls) do
      begin
        FldName = aFields[FldKey];
        update rdb$relation_fields set rdb$description = :FldComment
              where (rdb$relation name = :TblName) and (rdb$field name =
:FldName);
      end;
      commit;
    except
      ibec_Progress(Failed);
      rollback;
    end;
```
-------------------------------------------------------------

```
 -- TRANSFER TABLE DATA --------------------------------------
 -------------------------------------------------------------
    if (CopyData) then
    begin
     sFields = '';
     sValues = '':
      foreach (aFields as FldName key FldKey) do
      begin
        if (aDomainsComputedBy[FldKey] is null) then
        begin
          if (sFields <> '') then
          begin
           sFields = ', ';sValues = ', '; end;
          FldNameFmt = ibec_IIF(DestDBSQLDialect = 3,
ibec QuotedStr(:FldName, '"'), ibec AnsiUpperCase(:FldName));
          sFields .= FldNameFmt;
          sValues .= ':' + FldNameFmt;
        end;
      end;
      SelectStmt = 'SELECT ' + sFields + ' FROM ' + SrcTableNameFmt;
      InsertStmt = 'INSERT INTO ' + DestTableNameFmt + ' (' + sFields + ')
VALUES (' + sValues + ')';
     ibec UseConnection(SrcDB);
     i = 0; ibec_Progress('Copying table data...');
      for execute statement :SelectStmt into :Data
      do
      begin
       ibec UseConnection(DestDB);
        execute statement :InsertStmt values :Data;
       i = i + 1;if (ibec mod(i, 500) = 0) then
        begin
          commit;
         ibec Progress(' ' + ibec_cast(i, __typeString) + ' records
copied...');
        end;
      end;
      ibec_Progress('Totally ' + ibec_cast(i, __typeString) + ' records
copied.');
     ibec UseConnection(DestDB);
      commit;
    end;
    if (CopyTriggers or CopyPrimaryKey or CopyGenerators) then
    begin
```

```
 ibec_UseConnection(SrcDB);
      TblName = ibec_IIF(SrcDBSQLDialect = 3, :SrcTableName,
ibec AnsiUpperCase(:SrcTableName));
     i = 0; ibec_Progress('Collecting triggers info...');
      for select T.RDB$TRIGGER_NAME, T.RDB$TRIGGER_TYPE,
T.RDB$TRIGGER_SEQUENCE,
                 T.RDB$TRIGGER_INACTIVE, T.RDB$TRIGGER_SOURCE
          from RDB$TRIGGERS T
         left join RDB$CHECK CONSTRAINTS C on C.RDB$TRIGGER NAME =
T.RDB$TRIGGER_NAME
         where ((T.RDB$SYSTEM FLAG = 0) or (T.RDB$SYSTEM FLAG is null)) and
                (C.rdb$trigger_name is null) and (T.RDB$RELATION_NAME =
:TblName)
         order by T.RDB$TRIGGER NAME
          into :TrgData
      do
      begin
       aTriggerNames[i] = ibec Trim(TrgData['RDB$TRIGGER NAME']);
       aTriagerTypes[i] =ibec IBTriggerTypeToStr(TrgData['RDB$TRIGGER TYPE']);
        aTriggerPositions[i] = TrgData['RDB$TRIGGER_SEQUENCE'];
       aTriagerInactives[i] = ibec IIF(TrgData['RDB$TRIGGER INACTIVE'] = 1,'INACTIVE', 'ACTIVE');
        aTriggerSources[i] = TrgData['RDB$TRIGGER_SOURCE'];
       i = i + 1;
      end;
     select rc.rdb$constraint name,
             rc.rdb$index_name
      from rdb$relation_constraints rc
      where (rc.rdb$constraint_type = 'PRIMARY KEY') and
(rc.rdb$relation_name = :TblName)
      into :PKData;
      if (PKData is not null) then
      begin
       i = 0:
       PKIdxName = ibec Trim(PKData[1]); for select rdb$field_name
            from rdb$index_segments
           where rdb$index name = :PKIdxName order by rdb$field_position
            into :PKField
        do
        begin
         PKFields[i] = ibec Trim(:PKField);
         i = i + 1; end
      end;
```

```
 -----------------------------------------------------
      -- COLLECTING GENERATOR NAMES USED WITHIN TRIGGERS
 -----------------------------------------------------
     i = 0:
     ibec Progress('Searching trigger bodies for used generators...');
      foreach (aTriggerNames as TrgName key TrgKey skip nulls) do
      begin
        TrgSrc = aTriggerSources[TrgKey];
        TrgNameFmt = ibec_IIF(SrcDBSQLDialect = 3, ibec_QuotedStr(:TrgName,
'"'), ibec AnsiUpperCase(:TrgName));
        TrgDDL = 'CREATE TRIGGER ' + TrgNameFmt + ' FOR ' + SrcTableNameFmt +
CRLF +
                 aTriggerTypes[TrgKey] + ' POSITION ' +
ibec Cast(aTriggerPositions[TrgKey],  typeString) + CRLF + TrgSrc;
       PSQLParser = ibec psql Parse(TrgDDL, SrcDBSqlDialect, svUnknown);
        try
         if (ibec psql ErrorCount(PSQLParser) = 0) then
          begin
           iCount = ibec psql UsedObjects(PSQLParser, ObjNames, ObjTypes);
           if (iCount > 0) then
            begin
              foreach (ObjNames as ObjName key ObjKey skip nulls) do
               if (ObjTypes[ObjKey] = dboGenerator) thenif (ibec IndexOfValue(Generators, ObjName) is null) then
                  begin
                   Generators[i] = 0bjName;i = i + 1; end;
            end;
          end;
        finally
         ibec psql Free(PSQLParser);
        end;
      end;
 -------------------------------------------------------
      -- CREATING GENERATORS AND SETTING THEIR VALUES
        -------------------------------------------------------
      ibec_Progress('Creating and initting generators...');
      foreach (Generators as GenName key GenKey skip nulls) do
      begin
       ibec UseConnection(DestDB);
       if (exists(select rdb$generator name from rdb$generators where
rdb$generator name = :GenName)) then
          Continue;
       ibec UseConnection(SrcDB);
       GenNameFmt = ibec IIF(SrcDBSQLDialect = 3, ibec QuotedStr(:GenName,
'"'), ibec AnsiUpperCase(:GenName));
```

```
 GetGenValueStmt = 'SELECT GEN_ID(' + GenNameFmt + ', 0) FROM
RDB$DATABASE';
        execute statement GetGenValueStmt into :GenValue;
        GenNameFmt = ibec_IIF(DestDBSQLDialect = 3, ibec_QuotedStr(:GenName,
'"'), ibec AnsiUpperCase(:GenName));
        CreateGenStmt = 'CREATE GENERATOR ' + GenNameFmt;
        SetGenStmt = 'SET GENERATOR ' + GenNameFmt + ' TO ' +
ibec Cast(:GenValue, typeString);
       ibec UseConnection(DestDB);
        try
          ibec_Progress(' ' + GenNameFmt + '...');
          execute statement CreateGenStmt;
          commit;
          execute statement SetGenStmt;
          commit;
          ibec_Progress(Success);
        except
          ibec_Progress(Failed);
          rollback;
        end;
      end;
    end;
    if (CopyTriggers) then
    begin
      ibec_UseConnection(DestDb);
      ibec_Progress('Creating triggers...');
      foreach (aTriggerNames as TrgName key TrgKey skip nulls) do
      begin
        if (SrcTableName <> DestTableName) then
          TrgName = ibec_preg_Replace('(?i)' + SrcTableName, DestTableName,
TrgName);
       TrqNameFmt = ibec IIF(DestDBSQLDialect = 3, ibec QuotedStr(:,TrqName,'"'), ibec AnsiUpperCase(:TrqName));
        CreateTrgStmt = 'CREATE TRIGGER ' + TrgNameFmt + ' FOR ' +
DestTableNameFmt + CRLF +
                         aTriggerInactives[TrgKey] + ' ' +
aTriggerTypes[TrgKey] + ' POSITION ' + ibec Cast(aTriggerPositions[TrgKey],
typeString) + CREF + aTriggerSources[TrgKey];
        WasError = FALSE;
        try
         \text{the corresponding representation of } \{f(x) = x + \text{TrgNameFmt } + \dots \};
          execute statement :CreateTrgStmt;
          commit;
          ibec_Progress(BS + ' Successfull.');
        except
```

```
 ibec_Progress(BS + ' FAILED!');
          WasError = TRUE;
          rollback;
        end;
        if (WasError) then
        begin
          ibec_Progress(' Attempt to create trigger ' + TrgNameFmt + '
with commented body...');
          PSQLParser = ibec_psql_Parse(CreateTrgStmt, DestDBSqlDialect,
 __svUnknown);
          try
            CreateTrgStmt = ibec_psql_CommentBody(PSQLParser);
          finally
            ibec_psql_Free(PSQLParser);
          end;
          try
            execute statement :CreateTrgStmt;
            ibec_Progress(BS + ' Successfull.');
            commit;
          except
            ibec_Progress(' Failed.');
            rollback;
          end;
        end;
      end;
    end;
    if (CopyPrimaryKey) then
    begin
      ibec_UseConnection(SrcDB);
     select rc.rdb$constraint name, rc.rdb$index name
            from rdb$relation constraints rc
            where (rc.rdb$constant type = 'PRIMARY KEY') and
(rc.rdb$relation_name = :SrcTableName)
             into :PKData;
      if (PKData is not null) then
      begin
       PKIdxName = ibec Trim(PKData[1]);sFields = '';
        for select rdb$field_name
            from rdb$index_segments
           where rdb$index name = :PKIdxName order by rdb$field_position
            into :PKFields
        do
        begin
          if (sFields <> '') then
           sFields = ', ';FldName = ibec Trim(PKFields[0]);FldNameFmt = ibec IIF(DestDBSQLDialect = 3, ibec QuotedStr(FldName,
```
Last update: 2023/04/28 02:29 06-ibexpert-ibeblock-examples:copy-table http://ibexpert.com/docu/doku.php?id=06-ibexpert-ibeblock-examples:copy-table

```
'"'), ibec AnsiUpperCase(FldName));
          sFields .= FldNameFmt;
        end;
       PKName = ibec Trim(PKData[0]);ibec UseConnection(DestDB);
       PKNameBase = 'PK' + DestTableName + ' ';
       PKNameSuff = 0:
       PKExists = 1;
        while (PKExists is not null) do
        begin
         PKNameSuff = PKNameSuff + 1; PKName = PKNameBase + ibec_Cast(PKNameSuff, __typeString);
          PKExists = null;
         select 1 from rdb$relation constraints rc
              where (rc.rdb$constant type = 'PRIMARY KEY') and
(rc.rdb$constraint_name = :PKName)
               into :PKExists;
        end;
       PKNameFmt = ibec IIF(DestDBSQLDialect = 3, ibec QuotedStr(PKName,
'"'), ibec AnsiUpperCase(PKName));
        AlterStmt = 'ALTER TABLE ' + DestTableNameFmt + ' ADD CONSTRAINT ' +
PKNameFmt + ' PRIMARY KEY (' + sFields + ')';
        ibec_UseConnection(DestDB);
        try
          ibec_Progress('Creating primary key ' + PKNameFmt + '...');
          execute statement :AlterStmt;
          commit;
          ibec_Progress(Success);
        except
          ibec_Progress(Failed);
          rollback;
        end;
     end;
    end;
    if (CopyIndices) then
    begin
      ibec_Progress('Creating indices...');
      ibec_UseConnection(SrcDB);
     for select i.rdb$index name, i.rdb$unique flag, i.rdb$index inactive,
i.rdb$index_type,
                 i.rdb$expression_source, i.rdb$description
          from rdb$indices i
         left join rdb$relation constraints rc on i.rdb$index name =
rc.rdb$index_name
          where ((i.rdb$system_flag = 0) or (i.rdb$system_flag is null)) and
(rc.rdb$constraint_name is null)
```

```
and i.rdb$relation name = :SrcTableName
         into :IdxData
     do
     begin
      IdxName = ibec Trim(IdxData[0]); IdxNameFmt = ibec_IIF(DestDBSQLDialect = 3, ibec_QuotedStr(IdxName,
'"'), ibec AnsiUpperCase(IdxName));
      IdxUnique = ibec IIF((IdxData[1] is null) or (IdxData[1] = 0), '',
'UNIQUE ');
      IdxActive = ibec IIF((IdxData[2] is null) or (IdxData[1] = 0), '',
'INACTIVE ');
      IdxType = ibec IIF((IdxData[3] is null) or (IdxData[1] = 0), '',
'DESCENDING ');
      IdxExpression = IdxData[4]; IdxDescription = IdxData[5];
      sFields = '';
       for select rdb$field_name
            from rdb$index_segments
          where rdb$index name = :IdxName order by rdb$field_position
            into :IdxFields
       do
       begin
         if (sFields <> '') then
           sFields . = ', '; FldName = ibec_Trim(IdxFields[0]);
         FldNameFmt = ibec IIF(DestDBSQLDialect = 3, ibec QuotedStr(FldName,
'"'), ibec AnsiUpperCase(FldName));
          sFields .= FldNameFmt;
       end;
      ibec UseConnection(DestDB);
       IDXExists = null;
      select 1 from rdb$indices where rdb$index name = :IdxName into
:IDXExists;
       if (IDXExists is not null) then
       begin
         IDXNameBase = 'IDX ' + DestTableName + ' '; IDXNameSuff = 0;
         IDXExists = 1; while (IDXExists is not null) do
          begin
           IDXNameSuff = IDXNameSuff + 1;
           IdxName = IDXNameBase + ibec Cast(IDXNameSuff, typeString);
            IDXExists = null;
           select 1 from rdb$indices where rdb$index name = :IdxName into
:IDXExists;
          end;
          IdxNameFmt = ibec_IIF(DestDBSQLDialect = 3, ibec_QuotedStr(IdxName,
'"'), ibec AnsiUpperCase(IdxName));
```

```
 CreateIndexStmt = 'CREATE ' + IdxUnique + IdxType + 'INDEX ' +
IdxNameFmt + ' ON ' +
                           DestTableNameFmt;
        if (IdxExpression is not null) then
          CreateIndexStmt .= ' COMPUTED BY (' + IdxExpression + ')';
        else
         CreateIndexStrt = ' (' + sFields + ')'; ibec_UseConnection(DestDB);
        try
          ibec_Progress(' ' + IdxNameFmt + '...');
          execute statement :CreateIndexStmt;
          commit;
          if (IdxActive <> '') then
          begin
            ibec_Progress(BS + ' Making inactive...');
            execute statement 'ALTER INDEX ' || IdxNameFmt || ' INACTIVE';
            commit;
          end;
         ibec Progress(Success);
        except
          ibec_Progress(Failed);
          rollback;
        end;
       ibec UseConnection(SrcDB);
      end;
    end;
 finally
    if (SrcDB is not null) then
    begin
      ibec_Progress('Closing connection to ' + SrcDBConnStr + '...');
      ibec_CloseConnection(SrcDB);
    end;
    if (DestDB is not null) then
    begin
     ibec Progress('Closing connection to ' + DestDBConnStr + '...');
      ibec_CloseConnection(DestDB);
    end;
    Time2 = ibec_GetTickCount();
   sTime = ibec div((Time2 - Time1), 1000) || '.' ||ibec mod((Time2 -
Time1), 1000);
    ibec_Progress('Finished.');
    ibec_Progress('Total time spent: ' || sTime || ' seconds');
    ibec_Progress('That''s all, folks!');
 end;
end
```
end;

From: <http://ibexpert.com/docu/> - **IBExpert**

Permanent link: **<http://ibexpert.com/docu/doku.php?id=06-ibexpert-ibeblock-examples:copy-table>**

Last update: **2023/04/28 02:29**

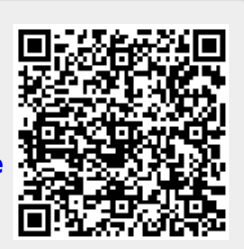